#### **Update NZ projections for grid transformation support**

*2010-10-19 04:45 PM - Jeremy Palmer*

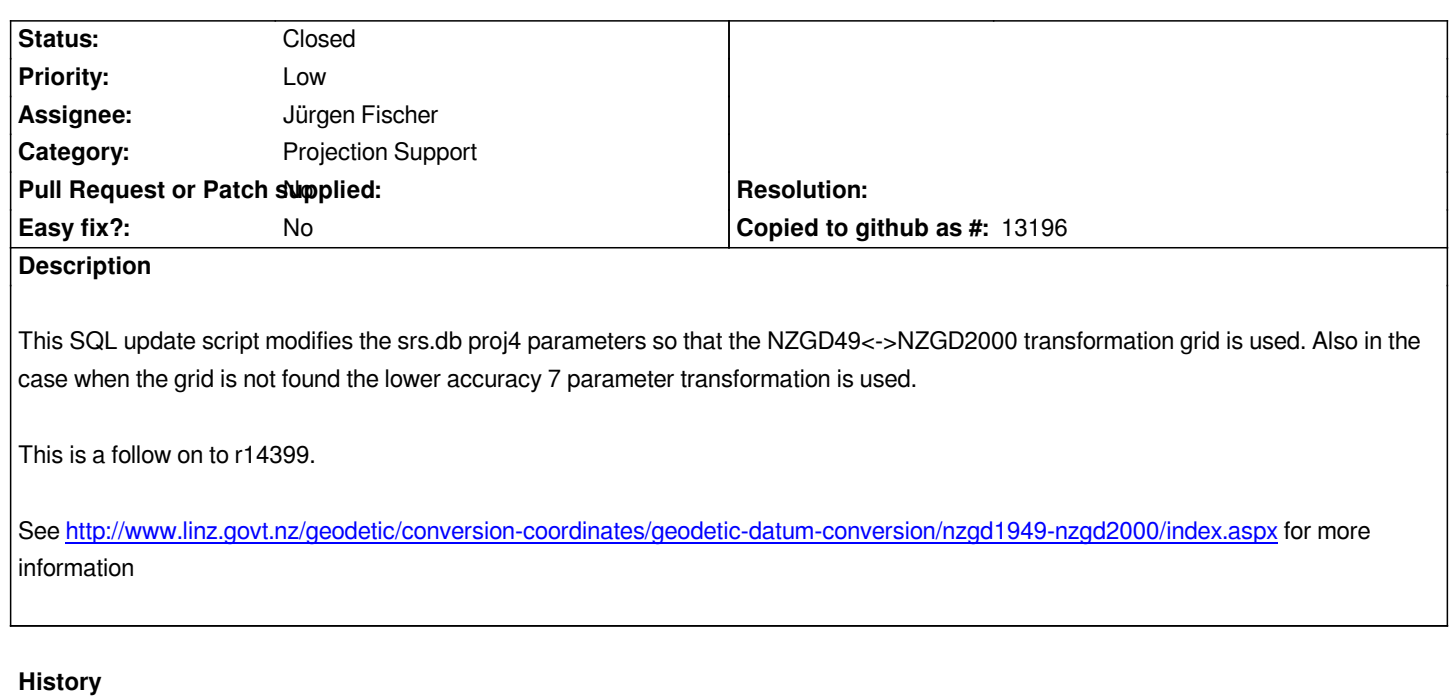

## **#1 - 2010-10-19 09:38 PM - Jürgen Fischer**

- *Status changed from Open to Closed*
- *Resolution set to fixed*

*applied in . Thanks Jeremy.*

### **#2 - 2011-10-28 12:19 AM - Alister Hood**

*- Pull Request or Patch supplied set to No*

*Hi Jeremy,*

*Are you aware that when QGIS is installed now (unless installing from source) the srs.db is automatically synced with gdal and proj, so the transformation grid is not used anymore (unless a user sets up custom projections)? See #4404.*

*I think that when a transformation grid is present gdal and proj should really use it by default (not just QGIS). You and Hamish both seem to have spent some time grappling with this issue, so perhaps you could comment?*

*Thanks*

# **#3 - 2011-10-28 01:45 PM - Jeremy Palmer**

*Hi Alister,*

*I think the best option is to patch NZGD49 based proj.4 and gdal definitions upstream so that the nzgd2kgrid0005.gsb grid is used by default and then fallback to the 7 parameter xform if the grid is not found.*

*Here at LINZ we promote the distortion grid as the default method for shifting between the NZGD2k and NZ49 datums. The only reason to fall back to the 3*

### **#4 - 2011-10-28 03:16 PM - Jeremy Palmer**

*BTW: I've looked at this issue before and it does seem like there isn't an easy fix.*

*As far as I can see the proj4 epsg config file is updated from the EPSG database using an translation script (which frank W maintains, which I have not seen the code for). The EPSG database does not store information about distortion grids and only has 3 a 7 parameter data. So I believe the translation script would need to be updated to include these additional grids.*

*In terms of gdal there is another problem as the coordinate system storage does seem to support the grid files at all (see datum\_shift.csv). So that would also need to be improved along with the code that reads that data and converts the OGRSpatialReference to a proj.4 string. Maybe someone on the gdal list could comment more about this...*

### **#5 - 2012-02-02 02:17 AM - hamish -**

*Hi,*

*sorry I didn't see this bug report earlier, I've mainly just been paying attention to the GRASS side of things.*

*One possible problem on MS Windows is that the osgeo4w support library for proj4 is shipping the development 4.7.1svn version instead of the stable 4.7.0 version.*

*see https://trac.osgeo.org/osgeo4w/ticket/217*

*I'm not sure if Frank generates GDAL's srs files from the upstream EPSG database directly, or if his scripts first generate the proj4 files then make a* sec[ond pass to make the GDAL ones. \(.. and t](https://trac.osgeo.org/osgeo4w/ticket/217)hen AFAIU qgis generates theirs from the GDAL ones) perhaps the order of that doesn't matter as the result *is the same.*

*the main part that frustrates me with the epsg file is that the +datum parts have been removed so you can't even do a lookup to see that it possible to opt out of the 7-term parameters. (n.b. +towgs84 and +nadgrids are incompatible, make sure to edit instead of appending)*

*anyway, I will look into this more over the coming weeks and see what we can work out in gdal/proj4 as the entire osgeo stack is affected by this.*

*Hamish*

*(Otago Univ.)*

### **#6 - 2014-07-04 02:12 AM - hamish -**

*- Resolution deleted (fixed)*

*by the way, the 7 term transform is the default probably because things go weird once you go beyond the edge of the grid. (of course NZMG goes weird after you get out of sight of land too, and really weird even further out into the ocean, but near to east cape and southern fiordland it's quite easy to fall of the edge of the transform grid)*

*for what it's worth, qgis 2.2 on debian/wheezy currently gives me this for NZMG:*

*+proj=nzmg +lat\_0=-41 +lon\_0=173 +x\_0=2510000 +y\_0=6023150 +ellps=intl*

*2c,*

*Hamish*

# **Files**

*qgis\_nzgd49\_proj4\_updates.sql 9.79 KB 2010-10-19 Jeremy Palmer*